Exploring Biomimetic Interfaces CIID Summer Course 2013

Setting up a breadboard

1. Understanding a breadboard

2. Make one LED blink on the breadboard

3. Make multiple LED's blink

4. Try it with an RGB LED

## THE SOLDERLESS BREADBOARD

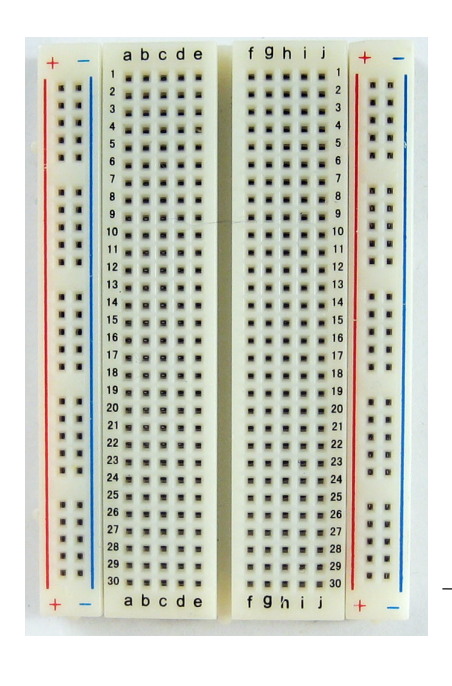

The breadboard is basically a chunk of plastic with a bunch of holes in it. But there is something special going on:

There is electrical conductivity. Basically this means that even though you can't see it, if you poked inside, there are metal strips that connect the ROWS and the COLUMNS together. LIKE THIS:

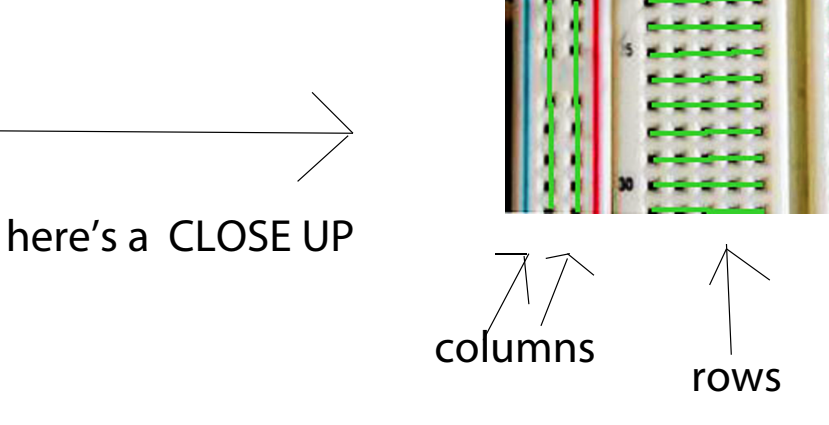

NOW, let's try to get the LED to BLINK, but this time, on the breadboard...

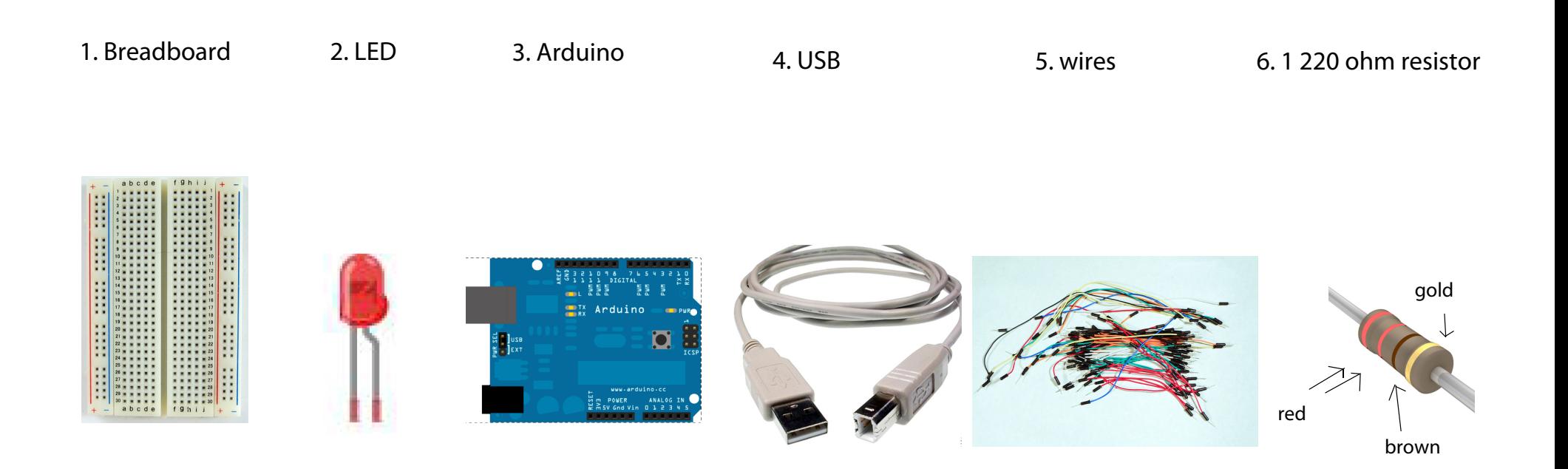

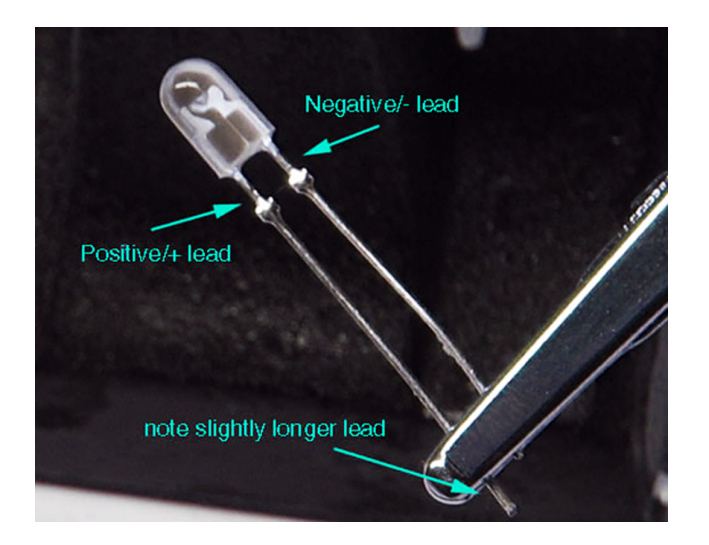

## LED = Light Emitting Diode

LED's WILL NOT work if placed backwards, so if your LED doesn't light up when you think it will, try reversing it!

# Step 2. Setup the Breadboard

Connect a BLACK wire from a ground ("GND") pin on Arduino to the ground column on the breadboard (the one marked in BLUE, with the minus "-" sign

> Connect a BLUE or GREEN wire from pin 13 to any row on the breadboard

Connect a resistor from one row to the LONG leg of the LED

Connect the LED from the RESISTOR to GROUND (the blue striped column on the breadboard)

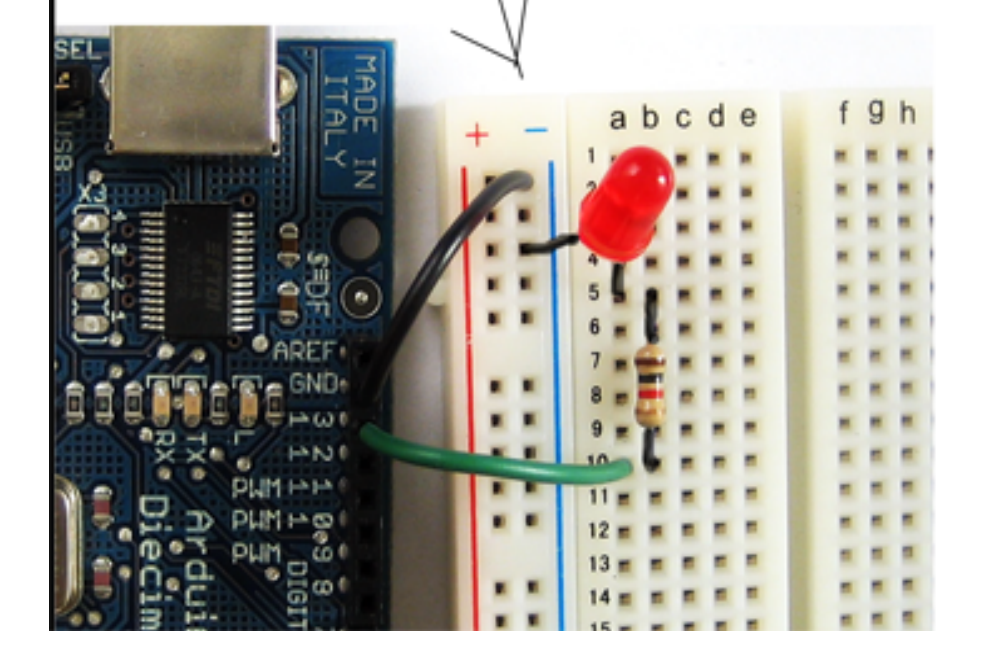

NOTE: RESISTORS can be connected EITHER way (unlike LED's)

The color of the wires DOES NOT matter. It just helps to be neat.

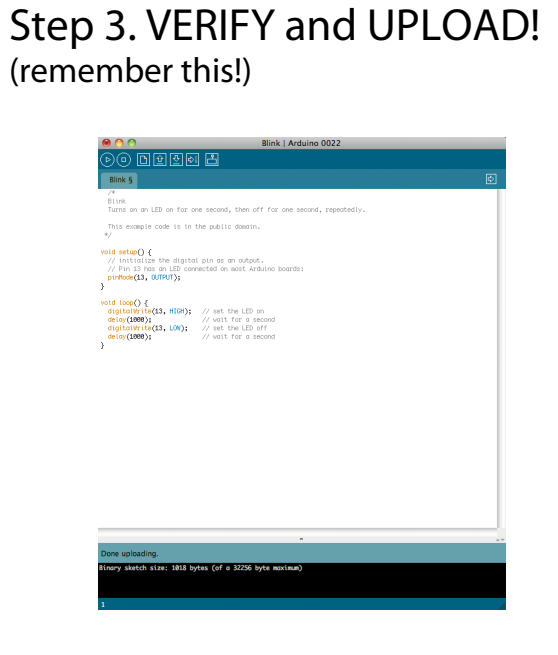

## (remember this!) Step 4. Let's mix colors! Lighting up MULTIPLE LEDs

A. Set up the breadboard:

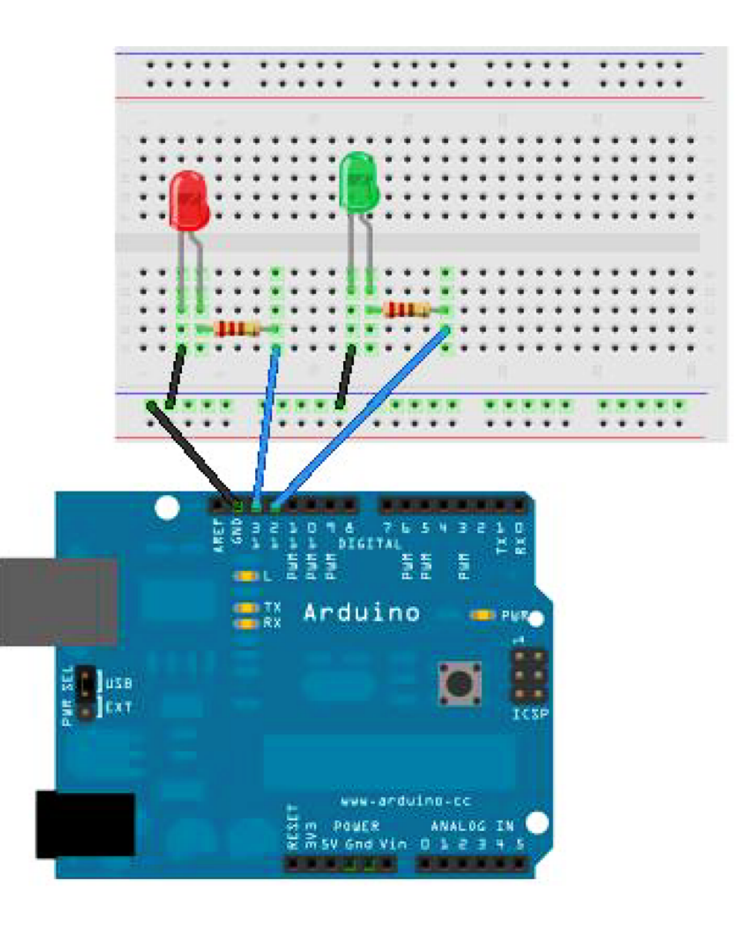

## **B. MODIFY our BLINK SKETCH**

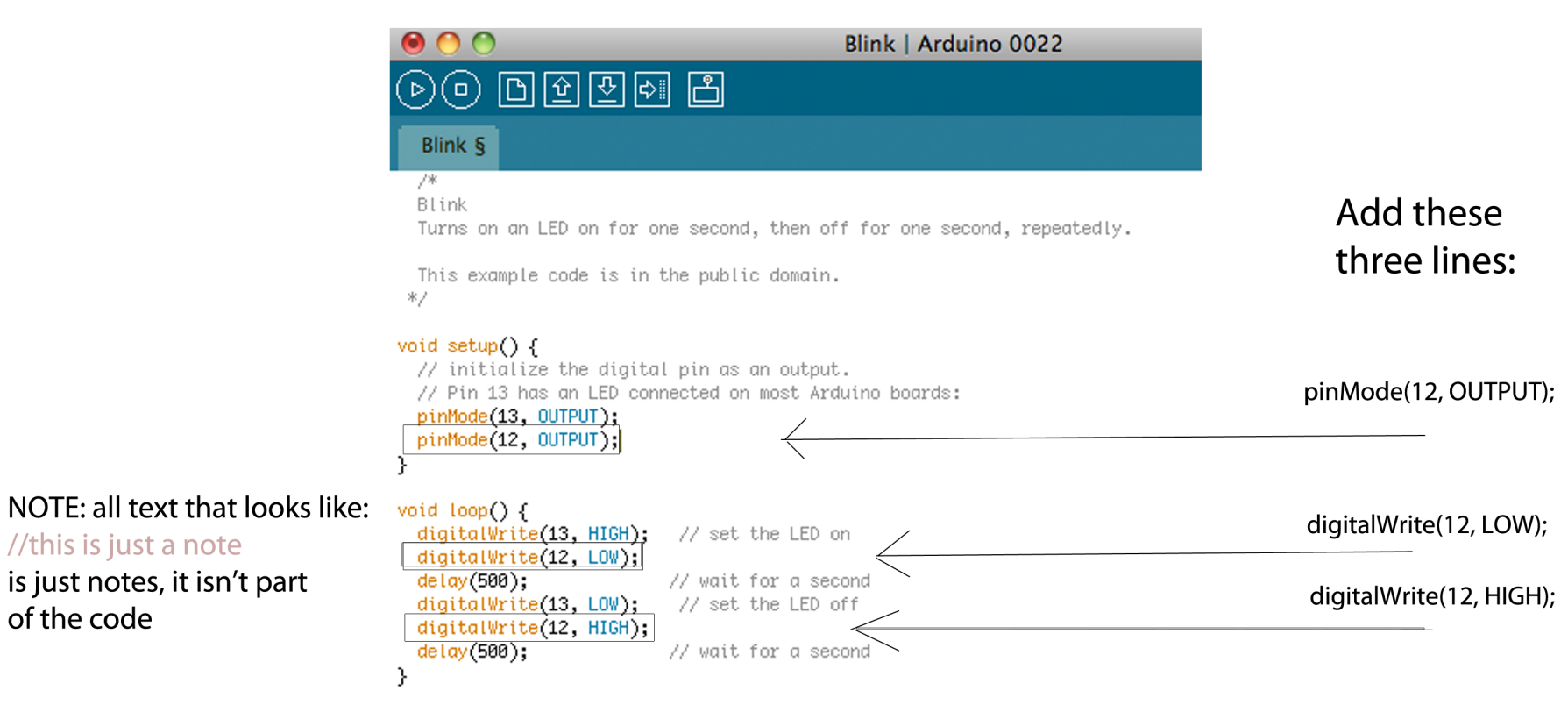

6

**VERIFY and UPLOAD!** 

## STEP 5, OPTIONAL: Add another LED of a different color

#### Prepare the breadboard:

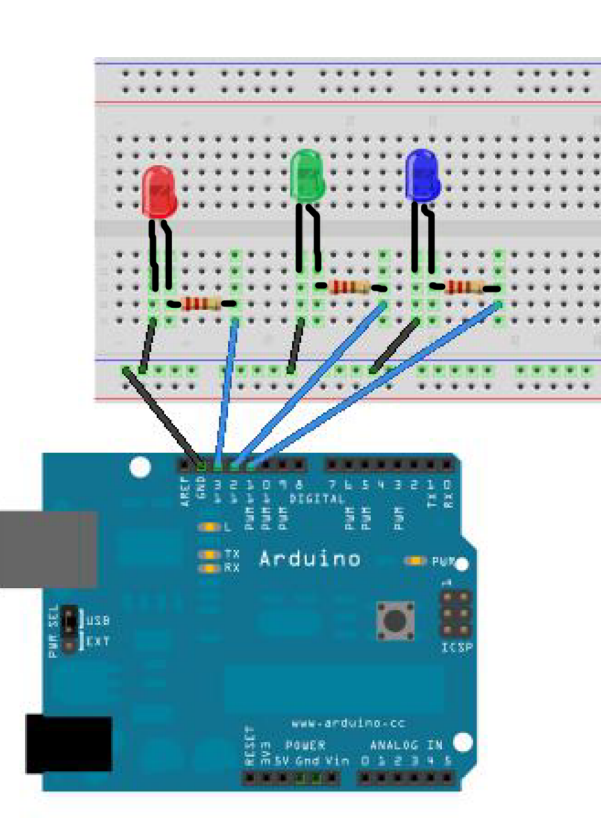

### Add a third LED to pin 11

#### Make the following modifications to our Blink sketch

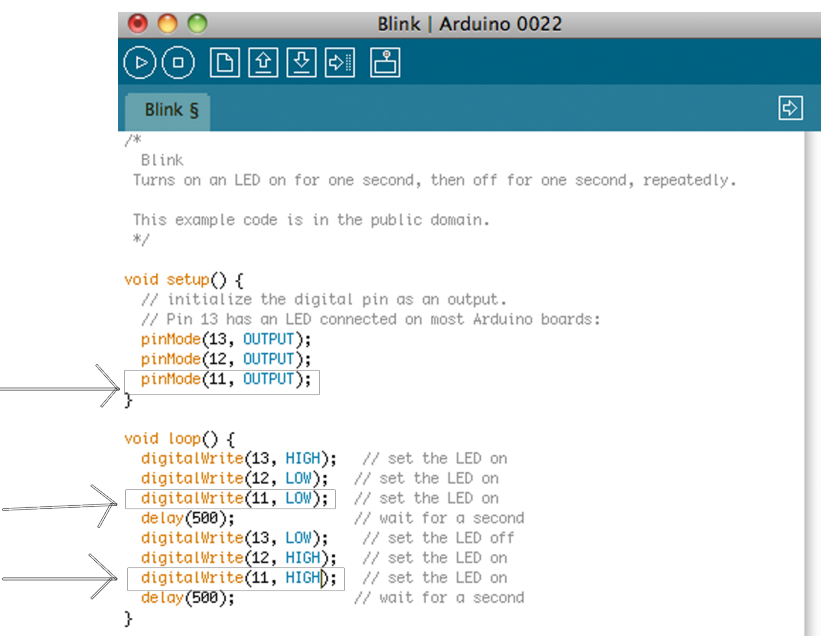

#### **VERIFY and UPLOAD.**

## GET CREATIVE

Try to do this using an RGB LED. Wire it the same way as you did but the RGB LED shares a common ground.

## GET CREATIVE:

Think of a way an RGB LED might be used to signal something : for example, it can be used as a warning to mean three different warning statuses. Consider an remote control car running out of batteries, or a sensing vehicle that senses hazardous materials.

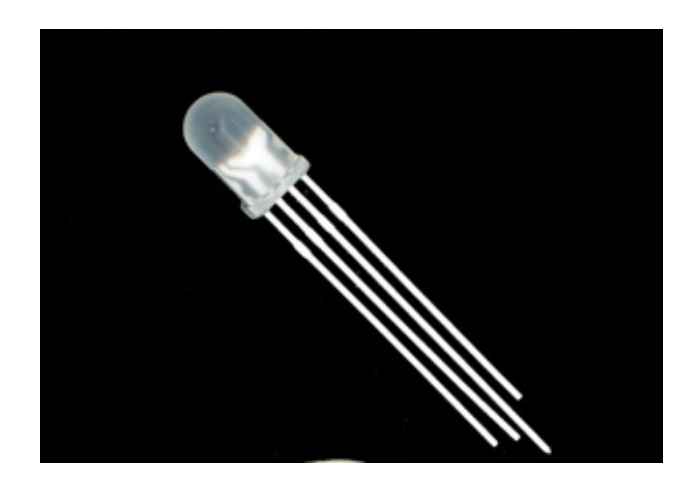